#### How does an CSP Specification Execute?

February 28, 2009

# Outline

- Operational semantics
  - Given a process specifying some system, how does it execute?
- Mechanical system analysis
  - Given a process specifying some system, how do we know whether it is correct or not?

#### How a Process Executes?

- Denotational Semantics
  - $traces(P \parallel Q) = \{t : seq A \mid (t \restriction \alpha P \in traces(P) \land (t \restriction \alpha Q \in traces(Q))\}$ where  $A = \alpha P \cup \alpha Q$ .
- Operational Semantics
  - Given a system state, what are the possible actions the system can perform and what are the outcomes?

 $- P \xrightarrow{a} Q$ 

## **Operational Semantics**

• Operational Semantics can be presented using a set of inference rules of the following form,

Premises Conclusion

• e.g.,

 $\begin{array}{cccc} P & \stackrel{a}{\to} & P' \\ \hline P \Box & Q & \stackrel{a}{\to} & P' \end{array}$ 

# **Operational Semantics: Primitives**

- *STOP*,
- SKIP,

$$\underbrace{\quad }_{SKIP} \xrightarrow{\checkmark} STOP \left[ skip \right]$$

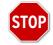

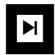

• Prefixing,

$$\frac{\phantom{aaaaa}{(a \to P) \xrightarrow{a} P} \left[ \text{ prefixing} \right]$$

## **Operational Semantics: Choices**

• External choice<sup>a</sup>,

$$\frac{P \stackrel{a}{\rightarrow} P'}{(P \Box Q) \stackrel{a}{\rightarrow} P'} [ extchoice1 ]$$

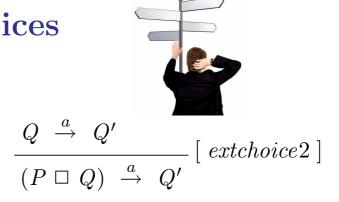

• Internal choice, let 
$$\tau$$
 be the silent invisible event,  

$$\frac{}{(P \sqcap Q) \xrightarrow{\tau} P} \begin{bmatrix} intchoice1 \end{bmatrix} \xrightarrow{} (P \sqcap Q) \xrightarrow{\tau} Q \begin{bmatrix} intchoice2 \end{bmatrix}$$

<sup>a</sup>where a is a visible event, some other rules are omitted.

## **Operational Semantics: Sequential Composition**

In process P; Q, P takes control first and Q starts only when P has finished. Let  $\checkmark$  be a distinguished event denoting termination.

$$\frac{P \stackrel{a}{\rightarrow} P'}{(P; Q) \stackrel{a}{\rightarrow} (P'; Q)} [seq1] \qquad \qquad \frac{P \stackrel{\checkmark}{\rightarrow} P'}{(P; Q) \stackrel{\tau}{\rightarrow} Q} [seq2]$$

## **Operational Semantics: Interrupt**

In process  $P \bigtriangledown Q$ , whenever an event is engaged by Q, P is interrupted and the control transfer to Q.

$$\frac{P \stackrel{a}{\to} P'}{(P \bigtriangledown Q) \stackrel{a}{\to} (P' \bigtriangledown Q)} [interrupt1] \qquad \qquad \frac{Q \stackrel{a}{\to} Q'}{(P \bigtriangledown Q) \stackrel{a}{\to} Q'} [interrupt1]$$

#### Example 1

Let 
$$VMS = coin \rightarrow (choc \rightarrow VMS \square bisc \rightarrow VMS)$$
.

#### Labeled Transition System

A Labeled Transition System contains a set of states, an initial state (where the system starts from) and a (labeled) transition relation.

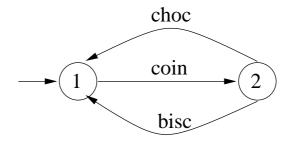

where  $VMS = coin \rightarrow (choc \rightarrow VMS \square bisc \rightarrow VMS)$ , state 1 represents the process VMS and state 2 represents the process  $(choc \rightarrow VMS \square bisc \rightarrow VMS)$ .

# **Operational Semantics: Interleaving**

In process  $P \parallel \mid Q, P$  and Q behaves independently<sup>a</sup>.

| $P \xrightarrow{a} P'$                                       | [interleave1]       |
|--------------------------------------------------------------|---------------------|
| $(P \mid \mid Q) \stackrel{a}{\rightarrow} (P' \mid \mid Q)$ | [                   |
| $Q \xrightarrow{a} Q'$                                       |                     |
| $(P \mid\mid\mid Q) \xrightarrow{a} (P \mid\mid\mid Q')$     | $[\ interleave2\ ]$ |

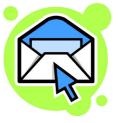

<sup>a</sup>except termination. Assume that a is not  $\checkmark$ .

#### **Operational Semantics: Synchronization**

In process  $P \mid [X] \mid Q$ , no event from X may occur unless jointly by both P and Q. When events from X do occur, they occur in both P and Q simultaneously.

$$\frac{P \xrightarrow{a} P' \text{ and } a \notin X}{(P \mid [X] \mid Q) \xrightarrow{a} (P' \mid [X] \mid Q)} [syn1]$$

$$\frac{Q \xrightarrow{a} Q' \text{ and } a \notin X}{(P \mid [X] \mid Q) \xrightarrow{a} (P \mid [X] \mid Q')} [syn2]$$

$$\frac{P \xrightarrow{a} P' \text{ and } Q \xrightarrow{a} Q' \text{ and } a \in X}{(P \mid [X] \mid Q) \xrightarrow{a} (P' \mid [X] \mid Q')} [syn3]$$

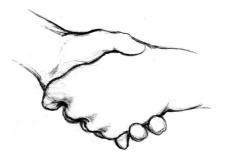

# **Operational Semantics:** Example (cont'ed)

Given the process  $a \to P \mid [a] \mid (c \to a \to Q)$ .

$$step1: (a \to P \mid [a] \mid (c \to a \to Q)) \xrightarrow{c} (a \to P \mid [a] \mid (a \to Q)) - rule \ syn2$$
  
$$step2: (a \to P \mid [a] \mid (a \to Q)) \xrightarrow{a} (P \mid [a] \mid Q) - rule \ syn3$$

#### Example 2

- $VMC = coin \rightarrow (choc \rightarrow VMC \square bisc \rightarrow VMC)$
- $CHOCLOV = choc \rightarrow CHOCLOV \square coin \rightarrow choc \rightarrow CHOCLOV$
- How process  $VMC \mid [A] \mid CHOCLOV$  where  $A = \{coin, choc, bisc\}$  behaves?

step1:  $VMC \mid [A] \mid CHOCLOV \xrightarrow{coin} ?$ 

 $step2: (choc \rightarrow VMC \square bisc \rightarrow VMC) | [A] | (choc \rightarrow CHOCLOV) \xrightarrow{choc} ?$ 

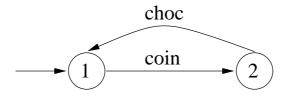

#### Example 2 (cont'ed)

- $VMC = coin \rightarrow (choc \rightarrow VMC \square bisc \rightarrow VMC)$
- $CHOCLOV = choc \rightarrow CHOCLOV \square coin \rightarrow choc \rightarrow CHOCLOV$
- *VMC* |[ *coin*, *choc* ]| *CHOCLOV* or equivalently *VMC* || *CHOCLOV* behaves as follows,

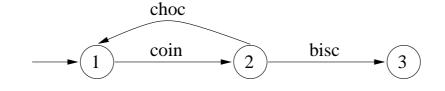

#### **Case Study I: Dining Philosophers**

Step 1: specify the dining philosophers,

 $College = Alice \parallel Bob \parallel Fork1 \parallel Fork2$ 

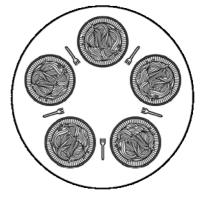

Step 2: get the alphabets of each process,

 $\begin{aligned} &\alpha Alice \ = \{Alice.get.fork1, Alice.get.fork2, Alice.eat, Alice.put.fork1, Alice.put.fork2\} \\ &\alpha Bob \ = \{Bob.get.fork1, Bob.get.fork2, Bob.eat, Bob.put.fork1, Bob.put.fork2\} \\ &\alpha Fork1 = \{Alice.get.fork1, Alice.put.fork1, Bob.get.fork1, Bob.put.fork1\} \\ &\alpha Fork2 = \{Alice.get.fork2, Alice.put.fork2, Bob.get.fork2, Bob.put.fork2\} \end{aligned}$ 

Step 3: apply the operational semantics rules (one at a time) to build the Labeled Transition System, e.g, initially,

- *Alice* can perform *Alice.get.fork*1;
- *Bob* can perform *Bob.get.fork2*;
- *Fork*1 can perform *Alice.get.fork*1 or *Bob.get.fork*1;
- Fork2 can perform Alice.get.fork2 or Bob.get.fork2;
- By rule *syn3*, *College* can perform either *Alice.get.fork1* or *Bob.get.fork2*, and then a state of the form.

 $\cdots \parallel \cdots \parallel \cdots \parallel \cdots$ 

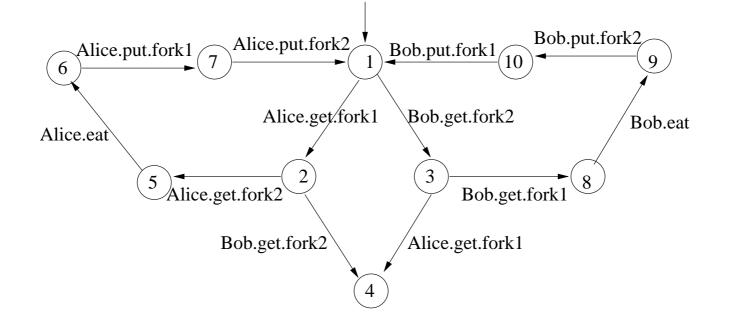

Step 4: analyze the Labeled Transition System,

- is the system deadlock-free?
- will Alice or Bob starve to death?
- • • •

Tool Needed!

## **Process Analysis Toolkit**

- PAT is a toolset designed for system modeling, simulation and verification.
- You specify the system, PAT simulates system behaviors.
- You specify the system, you ask the question, PAT answers (yes, or no with a counterexample).
- PAT is available at http://pat.comp.nus.edu.sg/

Next lecture: how to use PAT to mechanically analyze CSP models?